# VersCheck\_français

Michaela Prüß

Copyright © 1991-1999 de Michaela Prüß, Tous droits réservés

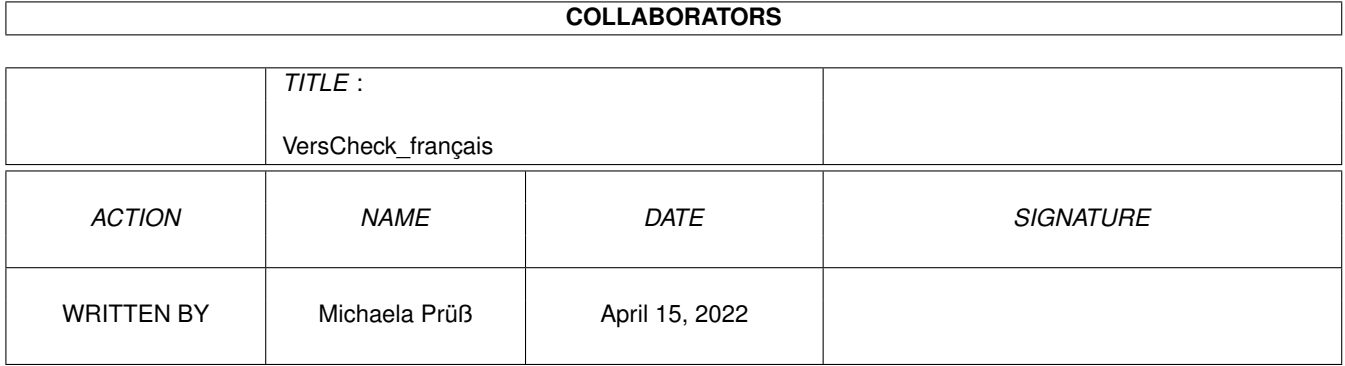

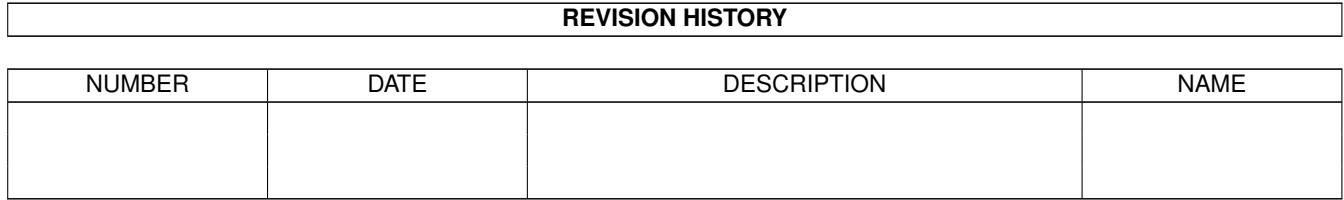

# **Contents**

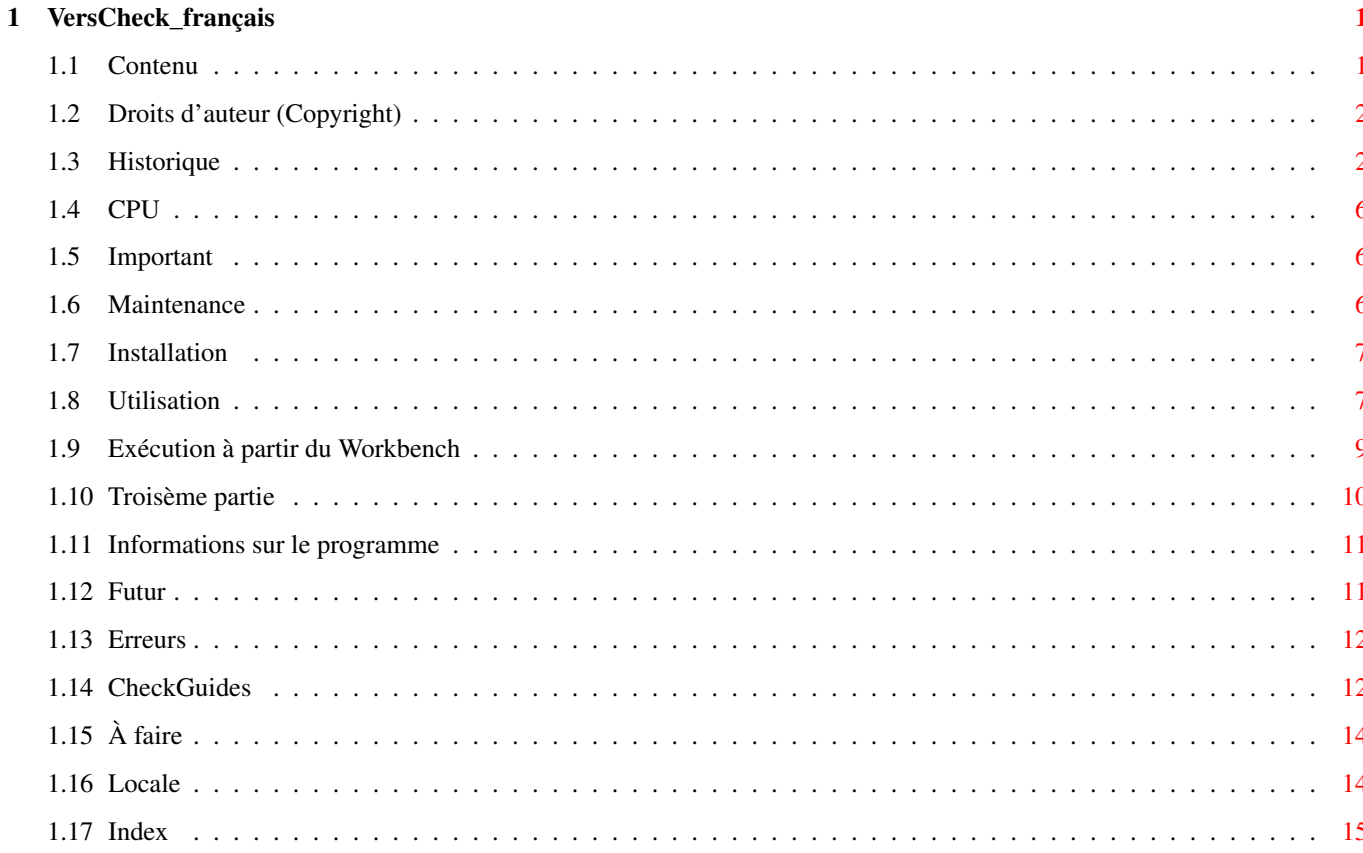

# <span id="page-4-0"></span>**Chapter 1**

# **VersCheck\_français**

# <span id="page-4-1"></span>**1.1 Contenu**

Guide de VersCheck (26.09.1999) Index Table des matières Droits d'auteur, conditions légales Maintenance et rapport d'erreurs Historique du programme CPU supportés Important, vous DEVEZ lire ! Comment installer le programme Utiliser le programme avec le CLI Utiliser le programme à partir du WB Utiliser la 3ème partie du produit À propos de VersCheck (sur le fond) Futur et prévisions Erreurs et problèmes connus Comparer et listes de comparaison Travail prévisionnel (à faire...) Gestion des langues (locale)

### <span id="page-5-0"></span>**1.2 Droits d'auteur (Copyright)**

VersCheck : Droits d'auteur

Ce logiciel est sujet à la «~Standard Amiga FD-Software Copyright Note~» (notice générale relative aux droits d'auteur applicables aux logiciels Amiga® distribués librement). Ce produit est un FREEWARE, tel que défini dans paragraphe 4a de la notice. Pour de plus amples informations, veuillez consulter la notice «~AFD-COPYRIGHT~» (Version~1.4 ou supérieure).

VersCheck et la bibliothèque « gateway.library » sont COPYRIGHT 1998, 1999 par Michaela Prüß

LibGuide, DevsGuide et DTypesGuide sont COPYRIGHT © Heiko Schröder (age@thepentagon.com) 1996-1999

ClassesGuide est COPYRIGHT © Stuart Kelly (stuart@dkelly1.demon.co.uk) 1999

Cette version est freeware.

Tous les droits sont réservés à Michaela Pruess. Vous avez la permission de l'utiliser à des fins non commerciales. Aminet a la permission de diffuser ce fichier sur tous ses sites Aminet, ses sites miroir et sur le CD Aminet.

Ce programme est fourni tel quel, sans garantie d'aucune sorte, ni explicite, ni implicite. En aucun cas, l'auteur ne pourra être reconnu comme responsable d'éventuels dommages du à l'utilisation du programme. Toute la responsabilité incombe à l'utilisateur.

Le contenu de l'archive ne doit en aucun cas être modifié. Cependant l'archive peut-être transmise électroniquement via BBS ou Internet.

> Contents Mise à jour, Bugs CheckGuides

#### <span id="page-5-1"></span>**1.3 Historique**

HISTORIQUE de VersCheck

```
V 2.2 / 26.09.1999 - Changement CPU/FPU/MMU-Check en 680x0.library
        - PPC-Check réinstallé
        - Utilise maintenant ma gateway5.library pour les
          fonctions internes
```
- Toutes les bibliothèque utile sont incluses dans la distribution V 2.1 / 24.09.1999 - Correction : \$VER n'était pas correctement affichée V 2.0 / 21.09.1999 - Nouvelle structure pour la locale.library V 1.18 / 16.09.1999 - MMU-Check et PPC-Check désactivés V 1.17 / 29.08.1999 - The Lib-Check HTML-Update has now a own flag (CLI: -o / WB: HTMLOUTPUT) - Change in the single filecheck V 1.16 / 27.08.1999 - Bugfixes - Including ENV-Variable to change c:version V 1.15 / 07.07.1999 - Server / eMail changes - Additional new functions for an anti-lists V 1.14 / 10.06.1999 - Bugfix (HTML side creation for the MUI and Handler guide was a bug!) MUIClassesGuide updated. V 1.13 / 09.06.1999 - WarpOS and PowerUP now supported. Both versions without requester because startup of the requesters crashes. - Installer for new versions. - Small internal changes. V 1.12 / 06.06.1999 - Every list has now a file for the author. It has the same position as the list file and ends with Mail. - The author from the mail file filled in the new variable \$email. - language files with \$email changed (V1.4) V 1.11 / 17.05.1999 - Bugfix: internal string to small. - Versioncheck now without errormessage from c:version (with special thanks to Gerald Schnabel <Gerald@Schnabel-online.de>). - After a complete recompiling the CPU are now displayed correct. - If no FPU the FPU are displayed with a adress. Var now corrected initialised and problem corrected. V 1.10 / 14.05.1999 - Internal Versionstring not found by c:version. Problem corrected. - The CPU/FPU are not correct displayed. It isn't a bug in VersCheck. The bug come from compiling the source, but I don't found the reason to send a bugreport to Volker or do any thing that fix the problem. Only thing I can do is searching. V 1.9 / 30.04.1999 - norsk-catalog included

- Option -4 and -5 added for MUI and for handler. Internal update of the name compare to handle \* and ?
- \$VER has skipped chars over 127. Now accept 32-127 and greater 159.
- V 1.8 / 15.04.1999 The new functions for 1.7 full testet and little "clean" changes in the new functions for Class-Guide.
	- The WB-Interface (disabled in 1.7) is now completed and useable.
	- This changes forces updates for the archive-files, the installerscript and scriptsdir.
	- Small bugfix: Last text from localefile wasn't read-> eng. buttons in german version.
- $V$  1.7 / 14.04.1999 version for the ClassGuide. \*\*\* Only for internal use \*\*\*
- V 1.6 / 12.04.1999 accept the scriptdir and / or localefiles now also in 'PROGDIR:' Many more filetypes are known in the filecheck. The headerinfo's are taken from Gateway-5.
	- The long missed getargs-function now included. The fullpath option (-f) show now the absolute path, not only a part from startposition.
	- Bugfix: Logic for create HTML-sites corrected (before: YES=don't create, NO=create)
- V 1.5 / 06.04.1999 merge mode (-m) changed. No automatic header if  $-1$ ,  $-2$  or  $-3$ and -m set. Only the option -s can now activate the header in this mode. So the header is not longer a lot of time written to the same file.
	- new option -f (fullpath) added.
	- Bug in installer script fixed. The directory script copied every time cause the YES/NO-quest not works.
	- printout from -v(erbose) formatted.
	- lot's of little changes.
- V 1.4 / 03.04.1999 new filetypes added.
	- New option -n (no requesters) to disable the requests.
	- New option -m (merge) to merge the neu output to existing data.
	- This is for the CheckGuides only. - Installer script in german and english for easy installation added.
- $V$  1.3 / 01.04.1999 Better splitting versionstring. Spaces in objectnames are now accepted.
	- Check for single files added. If a directory given, the dir is checked, if a filename given, the version is printed. Using  $-1/-2/-3$  with a single file compares the file with the checkguides. In this case all outputfiles are written. Only the HTMLupdate-side is not created.
	- The readme files are replaced by AmigaGuides.
	- Versiontest for locale files added.

#### V 1.2 / 27.03.1999 - Requester added Display info's about the check in regtoolsrequester, if reqtools. library is available. If not the info's are only printed into cli. - HTML form (update form) added.

- Select -x add now .elf, .wos and .ppc to the comparelist. Reason: In past, only one or two libraries named xxxxxx.elf exists. But now, e.g. Andreas Kleinert creates new datatypes, named akXXXX.datatype, akXXXX.elf, akXXXX.wos Other authors go the same way. VersCheck can now handle this.
- V 1.1 / 13.03.1999 The headerinformation now also printed into the outputfiles.

\*\*\* I planned to send V1.0 into the AmiNet. But wuarchive make \*\*\* \*\*\* a newfs (the homepage says: 112 G takes a while). So this \*\*\* \*\*\* version is only released on my own homepages.  $***$ 

- $V$  1.0 / 10.03.1999 Function to find own homedir included. - Because problems with unknown reasons special. debug-outputs included (normally this functions will not compiled to a release).
	- Bugfix: languagetext not ever closed. - Function  $-1$ ,  $-2$  and  $-3$  can now be start without dir. If so, the default will be used. The defaults  $are$

```
-1 = Libs: / -2 = Devs: / -3 = Sys: Classes/Datatypes
```
- V 0.9 / 04.03.1999 Last beta-release. Version for 'CheckGuide' to test it.
- $V$  0.4 / 03.03.1999 Recompiled (internal) - Preversion vbcc 0.7 changed about releaseversion 0.7 recompiling of all lib's, library's and programs with new, actual includes and libs from vbcc. - Many tests.
- $V$  0.3 / 28.02.1999 Preversion (internal). - Build-in language now english. - Texts moved to files.
- V 0.2 / 27.02.1999 Beta-version (internal). - Bugs in recursion ExAll() fixed (used many stack).
	- Outputfiles (ram:) for check.
	- Output centralized and optimized.
	- CPU-check changed.
	- Bug (GURU) in split versionstring fixed.
	- Internal flag (-v) included (verbose info's).

V 0.1 / 23.02.1999 - première version (interne).

# <span id="page-9-0"></span>**1.4 CPU**

CPU supportés :

Comme j'utilise le compilateur VBCC, il est possible de créer des versions pour chaque type de CPU disponible sur Amiga. Et c'est maintenant le cas.

Toutes les versions du mc68000 au mc68060 devraient fonctionner sans aucun problème si le bon microprocesseur est installé. Mais vu que je n'utilise que WarpOS sur mon système, la version "VersCheck.elf" pour PowerPC n'a pas été testée.

La version pour WarpOS plante à l'exécution des requêtes. Je n'en connaît pas la raison pour le moment, mais je pense que le problème vient de mon fichier REQUEST.lib qui est toujours en cours de développement. Par conséquent, le mode « sans requête » est activé dans les 2 versions Wos et PPC. La version pour WarpOS reste en beta version.

#### <span id="page-9-1"></span>**1.5 Important**

Important :

Ce programme utilise une taille de pile (stack) assez conséquente. Si celle ci est trop petite le GURU risque de vous rendre visite (ou bien dites merci a MCP). La taille et l'utilisation de la pile est variable, pour de gros ensembles répertoires/sous-répertoires il faudra une pile plus importante. Une étude en cours d'utilisation montre qu'une pile de 74966 est le maximum à avoir été atteint, mais une pile de 100 000 devrait être suffisante pour l'ensemble des systèmes.

# <span id="page-9-2"></span>**1.6 Maintenance**

Maintenance : Michaela Prüß Berlin Courrier électronique : GatewayBBS@bigfoot.de

Site de maintenance sur Internet (version en cours et autres projets) :

http://amigadownload.amiga.webjump.com/index.html

# <span id="page-10-0"></span>**1.7 Installation**

Installation : Copier le programme dans le répertoire désiré.

Pour utiliser la comparaison du système : Allez dans le répertoire qui contient le répertoire « scripts » et les listes de comparaisons et démarrez le programme. Ou bien, si le répertoire contenant les scripts et le programme se trouvent dans le même répertoire, vous pouvez démarrer le programme directement sans changer de répertoire au préalable.

Utiliser en tant que vérificateur/affichage des versions : Vous pouvez mettre le programme n'importe où, comme il vous plaira.

Si la variable d'environnement VCheck/VersCom est utilisée, vous pouvez placer la commande « version » à un autre endroit et même lui donner un autre nom.

Installer les fichiers de langues

#### <span id="page-10-1"></span>**1.8 Utilisation**

```
Utilisation :
VersCheck [[-<0|opt|hlp>] [<pathname>|<filename>]] | <?>
    opt = <12345>afmnpvs[x<123>] hlp = ?h
     0 = 0 = [-0s \times .suffixe > -01 \times cmplits > -0n \times nom de sortie>]
-1 = Comparaison de <dir> avec "scripts/LibList". Si <dir> n'est pas
 mis, libs: sera utilisé.
-2 = Comparaison de <dir> avec "scripts/DeviceList". Si <dir> n'est pas
  donné, devs: sera utilisé.
-3 = Comparaison de <dir> avec "scripts/DTypesList". Si <dir> n'est
 pas mis, sys:classes/datatypes sera utilisé pour <dir>.
-4 = Comparaison de <dir> avec "scripts/MUIList". Si <dir> n'est pas
 mis, MUI:Libs/MUI sera utilisé en tant que <dir>.
-5 = Comparaison de <dir> avec "scripts/HandlerList". Si <dir> n'est pas
 mis, l: sera utilisé.
  Ces fonctions ont été écrite pour la comparaison des systèmes
  par : « age@thepentagon.com ».
  Si les valeurs de -1 à -3 sont utilisées avec juste un nom de
```
répertoire l'option -a sera positionnée. Dans les deux cas, -s le sera aussi, (mais seulement si -m n'est pas activée). ----------------------------------------------------------------- Ajouter une nouvelle comparaison sans mise à jour de VersCheck peut-être possible en utilisant ces options spéciales : -0s = Comparaison de définition libre. Sélectionner le .suffixe. -0l + " " " . Sélectionner la liste dans scripts. -0n + " " " . Sélectionner la fin du nom pour les listes de résultats. (EX : - On CLASS crée Ram: NewCLASS, Ram:AltCLASS) -0s, -0l, -0n DOIVENT être utilisé en tant que groupe complet. Il n'y en a pas par défaut. -----------------------------------------------------------------

fichier, alors seul celui-ci sera vérifié. Si il s'agit d'un nom de

- -f = Affiche le chemin de chaque fichier vérifié. Si on ne touche à rien pendant un moment.
- -n = Pas de requête (désactive la requête de «~CheckGuide » en fin de comparaison).
- -m = Fusionne les nouvelles infos aux info existantes de la liste CheckGuide (en utilisation normale, les anciens fichiers sont écrasés).
- -o = Force l'affichage HTML pour les vérifications des bibliothèques.
- -p = Désactive les exécutables, recherche les images IFF. -P = Désactive les exécutables, recherche tous les types d'images.
- -a = Inclus tous les sous-répertoires.
- -s = Affiche les informations du système (version de l'OS/CPU). Les informations du système signalent que le CPU PPC et MMU sont installés, si la 680x0.library (Thor) et/ou la ppc.library (Phase5) sont installées.
- -v = Verbose (Montre les tests d'affichage).

-x = Gère les programmes WarpOS et PowerUP comme des programmes Amiga. -x1 = Gère seulement les programmes PowerUP comme des programmes Amiga. -x2 = Gère seulement les programmes WarpOS comme des programmes Amiga.  $-x3 =$  Comme  $\langle x \rangle - x \rangle$ .

dir = Répertoire de départ à comparer. Les sous-répertoires seront vérifiés seulement en activant «~-a~».

file = N'affiche la version que du fichier précisé.

Vous pouvez donner un fichier ou un répertoire, mais pas les deux. Les options peuvent-être utilisées seules ou cumulées, comme vous le désirez. «~-1sav » est identique à « -1 -s -a -v » ou « -1 -sav » etc... Seul « -x~» est spécial. Il doit être positionné seul ou à la fin. Après « x~», seuls les boutons 1,2 ou 3 sont autorisés.

La définition de groupe libre (0) doit également être sélectionnée en usage

unique.

#### <span id="page-12-0"></span>**1.9 Exécution à partir du Workbench**

Utilisation à partir du workbench

Le programme est contrôlé par les outils des icônes (ToolTypes).

Normalement, le programme affiche les données dans le CLI. Sinon, le programme ouvre une nouvelle fenêtre dans le workbench. Tous les messages d'erreurs seront affichés dans une fenêtre de requête reqtools.

Types d'outils de l'icône du programme :

WINDOW=CON:0/10/640/180/VersCheck - Fenêtre de sortie pour les comparaisons. CON: = Console 0/ = Première position à gauche 10/ = Première ligne depuis le sommet 640/ = Largeur de la fenêtre 180/ = Hauteur de la fenêtre VersCheck = Titre de la fenêtre

- DEFAULT\_PATH=Sys: Nom du chemin où la recherche lance les fonctions de comparaison.
- ALLDIRS Si activé, tous les sous-répertoires du chemin seront inclus.
- COMPARE\_LIBS Force la comparaison avec les données du LibGuide.
- COMPARE\_DEVS Force la comparaison avec les données du DevsGuide.
- COMPARE\_DTYPES Force la comparaison avec les données du DTypesGuide.
- COMPARE\_MUI Force la comparaison avec les données du MUIGuide.
- COMPARE\_HANDLER Force la comparaison avec les données du HandlerGuide. Veuillez noter qu'une seule fonction de comparaison peut être activée à la fois
- MERGE\_OUTPUT Les résultats seront ajoutées aux anciennes données au lieu de les remplacer.
- HTMLOUTPUT Force la sortie au format HTML pour la vérification des bibliothèques.
- REQUESTER Affiche une requête pour le résultat final et/ou demande pour la création de la mise à jour des sites en HTML.
- SHOW\_FULLPATH Affiche le chemin complet de chaque fichier.
- SHOW\_SYSTEMINFO Affiche les informations du système telles que le CPU, Kick, WB...
- ACCEPT\_ELF Gère les programmes PPC (.elf) comme des programmes

amiga standards et les inclus dans les comparaisons.

ACCEPT\_WOS Gère les programmes WarpOS (.ehf) comme des programmes amiga standards et les inclus dans les comparaisons.

CMP\_SUFFIX=.library Definit un suffixe qui sera le seul à être testé.

CMP\_LIST=LibsList Nom de la liste de comparaison (ClassesGuide)

CMP\_OUTNAME=Libs Extension des noms pour les fichiers résultats (ClassesGuide) Utiliser l'option CMP\_OUTNAME, active les comparaisons. Les deux autres options peuvent avoir des effets pour d'autres fonctions si elles sont utilisées sans cette troisième option.

ONLY\_PICTURES Recherche tous les types d'images.

ONLY\_IFFPICTURES Ne recherche que les images au format IFF.

VERBOSE Affiche d'autres informations.

#### <span id="page-13-0"></span>**1.10 Troisème partie**

Troisème partie de la production

VersCheck utilise quelques programmes venant d'autres produits :

- 1.) La commande VERSION de l'AmigaDOS. ATTENTION aux "meilleurs versions". Elles ne lisent souvent que la chaîne «~\$VER-~», l'original en lit bien plus.
- 2.) ppc.library (si elle existe), pour avoir des informations sur le(s) CPU PowerPC installés et leurs détails. Origine, par Phase5.
- 3.) 680x0.library et mmu.library (si elles existent), pour avoir des informations sur les CPU/FPU/MMU. Origine, par Thor ; voir AmiNet.
- 4.) reqtools.library pour les requêtes de fichiers. Copyright par © Nico François et Magnus Holmgren.

Si une bibliothèque n'existe pas, la vérification la concernant sera ignorée et il n'y aura pas d'informations à son sujet. Si une bibliothèque ne marche pas, les informations seront également ignorées. Si il n'y a pas de commande version, elle ne peut pas être utilisée pour les comparaisons/informations. Ca réduira les chances d'identifier et/ou trouver les informations sur les versions. Si la reqtools.library n'existe pas, toutes les informations seront affichées dans le CLI seulement. La demande pour des pages de mise à jour au format HTML est positionnée sur OUI et les mises à jour sont générées à chaque fois.

Cet AmigaGuide a été fait avec Guided de Linus McCabe. La traduction sur GoldEd.

#### <span id="page-14-0"></span>**1.11 Informations sur le programme**

Fonctions du programme :

Le programme cherche les chaînes «~\$VER:~» et les coupe. Il lance également la commande version et découpe les nouvelles informations aussi.

Ce programme ne trie pas. Il recherche dans le « filesystem » et compare toutes les entrées directement (la fonction ExAll() est utilisée !). Il n'y a pas de trie parce que c'est plus rapide, sauf pour les systèmes avec beaucoup de fichiers.

Les informations trouvées ont plusieurs utilités. Mais tout d'abord, elles seront utilisées pour être comparées avec les Lib-, DT- et Device-check.

Je trouve l'idée des vérifications du système très bonne et j'ai eu le temps et l'énergie pour cataloguer et mettre à jour cette liste.

Mais il y'a un problème. C'est très complexe et difficile à corriger avec des scripts CLI, ARexx ou autres systèmes assimilés. La plupart des problèmes viennent des anciennes bibliothèques. Les numéros de versions comme "1.-1", chaînes fausses ou farfelues à la position du nom et les numéros de version qui s'appellent x.x, V x.x or Vx.x !

Ce programme "essaie" d'identifier ces données et de comparées les résultats avec les données de comparaison. "Essaie" car je ne peux tester et vérifier les données que sur mon système. Alors l'identification ne sera pas parfaite dans la première version mais cela devrait s'arranger au fur et à mesure des versions.

Si les informations déconnent vraiment (désolé), veuillez m'envoyer une copie des fichiers qui donnent ces erreurs. Veuillez me contacter d'abord si les fichiers ne sont pas librement distribuables. Dans ce cas, il vaudrait mieux m'envoyer un morceau du fichier. Sinon, la copie est un fichier piraté et je ne veux pas être mêlé à ça.

### <span id="page-14-1"></span>**1.12 Futur**

Futur :

De meilleurs comparaisons, corrections d'erreurs et de nouvelles fonctions. Si vous avez besoin de nouvelles fonctions pour quelque usage que ce soit, dites-le moi.

Le programme DVC, qui fait une partie des tests, contient des fonctions que je n'ai jamais voulu. Ex : tester des fichiers pour ses versions. Une requête demande si je veux installer le fichier. Le problème, c'est que DVC n'est plus 100% d'actualité. Et il manque des fonctions telles qu'installer les fichiers automatiquement (en archivant les fichiers actuels). Il manque aussi un bouton qui ignorerait les plus vieux fichiers par défaut. Alors je vais créer une fonction de copie comme DVC avec de plus nombreuses et de meilleurs options.

DVC a également un problème pour ce qui est d'identifier les fichiers

seulement à partir des extensions. Un fichier Lisez-moi appelé xxx.library, sera copié vers libs: ce qui n'est pas très utile.

Plus de types de données (datatypes) seront identifiés.

Une base de données pour la fonction copie est en cours de développement. Les anti-listes pour les alertes de virus et d'autres choses sont également prévus.

#### <span id="page-15-0"></span>**1.13 Erreurs**

Erreurs connues :

Problème avec d'autres programmes

Lors de mes tests, le système s'est arrêté sur des répertoires. Raisons :

- 1.) L'affichage dans une fenêtre Cli-KingCon (CON: et AUX: redirigés sur KingCon). La raison est inconnue, mais le même problème apparaît lorsqu'on utilise vim ou d'autres programmes. Pendant un moment, il n'y avait pas ce problème, mais maintenant, il existe. Je pense que c'est un problème de conflit entre KingCon et un autre programme inconnu. Ce qu'il faut faire : Utiliser le mode verbose (-v) règle le problème (je ne sais pas pourquoi).
- 2.) Le système bloque complètement pendant le test de mpegavideo.datatype. La cause est la commande c:version. Je ne sais pas pourquoi, mais elle plante. Je ne suis pas sûr, mais je pense qu'il s'agit d'un problème hardware sur mon système. Ce qu'il faut faire : Il n'y aura pas de problème si le répertoire à tester est mis dans le volume «~RAM:~» ou «~RAD:~». Après l'installation de WarpOS et la décompression de tous les fichiers dans Sys: le test fonctionne. Je ne suis pas sûr mais je pense que décompresser les fichiers est la meilleure méthode. POURQUOI LES GENS COMPRESSENT-ILS TOUT ? Les disques durs ne coûtent pas cher et les fichiers compressés sont lents.

#### <span id="page-15-1"></span>**1.14 CheckGuides**

Documents joints à la liste de comparaison

(Voir à la fin de ce guide !)

- LibGuide
- DTypesGuide
- DevsGuide
- ClassesGuide
- HandlerGuide
- MUIClassGuide

La comparaison :

Chaque fichier est identifié par des "nombres magiques". Les "nombres

magiques" sont les 4 premiers bits (éventuellement 8, mais d'habitude, 4~suffisent) d'un fichier binaire. Là-dessus, on peut identifier un fichier, par exemple un programme Amiga, un programme MS-Dos, etc... Les bibliothèques, les périphériques et les datatypes ont tous le code de «~programme exécutable amiga~». Donc, seuls les fichiers avec ce "nombre magique" sont testés pour l'instant. Du coup, un fichier texte appelé "Libs:Irgendwas.Library" ne sera pas testé ! Les fichiers du type ELF/EHF (PowerUP/WarpOS) pour ppc ne peuvent être vérifié qu'en utilisant l'option  $\left\langle \left\langle \left\langle \sim -\right\rangle \right\rangle \left\langle \left\langle \left\langle \left\langle \mathbf{w}^{\prime }\right\rangle \right\rangle \right\rangle \right\rangle$ 

Les extensions ".library", ".device" ou ".datatype" seront aussi testés. Cela sera étendu si nécessaire (ex: MUI «~mcc~» et «~mcp~». Si les checkguides testent plus de choses, je le changerai en conséquence.

Pour les en-têtes la 680x0.library et la ppc.library seront utilisés. Si elles ne sont pas installées, cette partie sera ignorée.

La comparaison de version sera faite numériquement, la version sera découpée en 2 ou 3 parties d' X.Y(.Z). La valeur numérique sera corrigée. Les versions telles que 1.-1 donnent Version 1, Révision 1.

---------------------------------------------------------------------------

Guide des bibliothèques Amiga partagées

Auteur : Heiko Schröder

COPYRIGHT © Heiko Schröder (age@thepentagon.com) 1996-1999

à http://amigasystem.org

---------------------------------------------------------------------------

Guide des « Devices » Amiga

Auteur : Heiko Schröder

COPYRIGHT © Heiko Schröder (age@thepentagon.com) 1996-1999

à http://amigasystem.org

---------------------------------------------------------------------------

Guide des types de données partagées

Auteur : Heiko Schröder

COPYRIGHT © Heiko Schröder (age/@thepentagon.com) 1996-1999

à http://amigasystem.org

---------------------------------------------------------------------------

Classes.Guide

Auteur : Stuart Kelly

COPYRIGHT © Stuart Kelly (stuart@dkelly1.demon.co.uk) Par Stuart Kelly Copyright 1999 © --------------------------------------------------------------------------- Handler.Guide Auteur : Michaela Pruess COPYRIGHT © Michaela Pruess (GatewayBBS@bigfoot.de) à http://amigadownload.amiga.webjump.com/index.html --------------------------------------------------------------------------- MUIClass.Guide Auteur : Michaela Pruess COPYRIGHT © Michaela Pruess (GatewayBBS@bigfoot.de) à http://amigadownload.amiga.webjump.com/index.html ---------------------------------------------------------------------------

# <span id="page-17-0"></span>**1.15 À faire**

À faire (CheckGuides) :

- Alternative à la recherche des numéros de version [recherche «~(DATE)~»] pour les parties très mal programmée. Un seul fichier connu.
- Identifier les mauvaises versions comme "1" etc... Un seul fichier connu.
- À faire (VersCheck) :
- Montrer et connaître plus de types de fichier.
- Fonction de copie avec requête sur les fichiers, suffixes, archives etc...
- Tout ce qui peut être trouvé utile dans le contexte d'utilisation de ce programme.

# <span id="page-17-1"></span>**1.16 Locale**

Information au sujet de la localisation de VersCheck :

Ce programme est maintenant localisée en tant que vrai programme Amiga ! Les fichiers .ct et .cd sont inclus dans l'archive.

Si vous traduisez ce programme dans une autre langue, veuillez m'envoyer

votre fichier afin de l'introduire dans la version finale.

Adresse électronique : GatewayBBS@bigfoot.de N'insérez ou n'effacez jamais de lignes du fichier. Si vous le faites, votre affichage deviendra illisible ou incorrecte.

La longueur maximale par ligne est de 70 caractères, le reste sera tronqué. Le langage d'origine est l'anglais.

Traductions :

english : par Michaela Prüß (28.02.1999) deutsch : par Michaela Prüß (28.02.1999) français : par Hervé Dupont et Haze purple (19.11.1999) norsk : par Roger Hågensen (20.04.1999) svenska : par Mikael Engström (02.09.1999) magyar : par Ferenc "Oborzin" Fueloep (17.09.1999)

ATO prépare d'autres traductions !

#### <span id="page-18-0"></span>**1.17 Index**

À propos de VersCheck (sur le fond) CheckGuides Comment installer le programme Comparer et listes de comparaisons Contenu CPU supportés Droits d'auteur, et droits légaux Erreurs connues et problèmes Futur et planification Gestion des languages (locale) Historique du programme Important, vous DEVEZ lire ! Installer les fichiers de langue Maintenance et rapport d'erreurs Mise à jour, erreurs Travail en cours (à faire) Utilisation des « sous-produits »

Utiliser le programme à partir du CLI Utiliser le programme à partir du WB